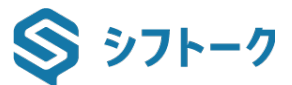

## 「シフトーク®」アップデートのご案内

以下日程におきまして、アップデートを実施いたします。ご不明な点がありましたら、弊社担当営業までご連絡ください。

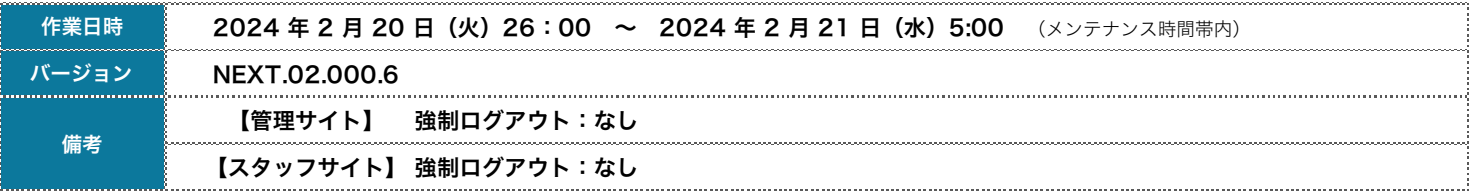

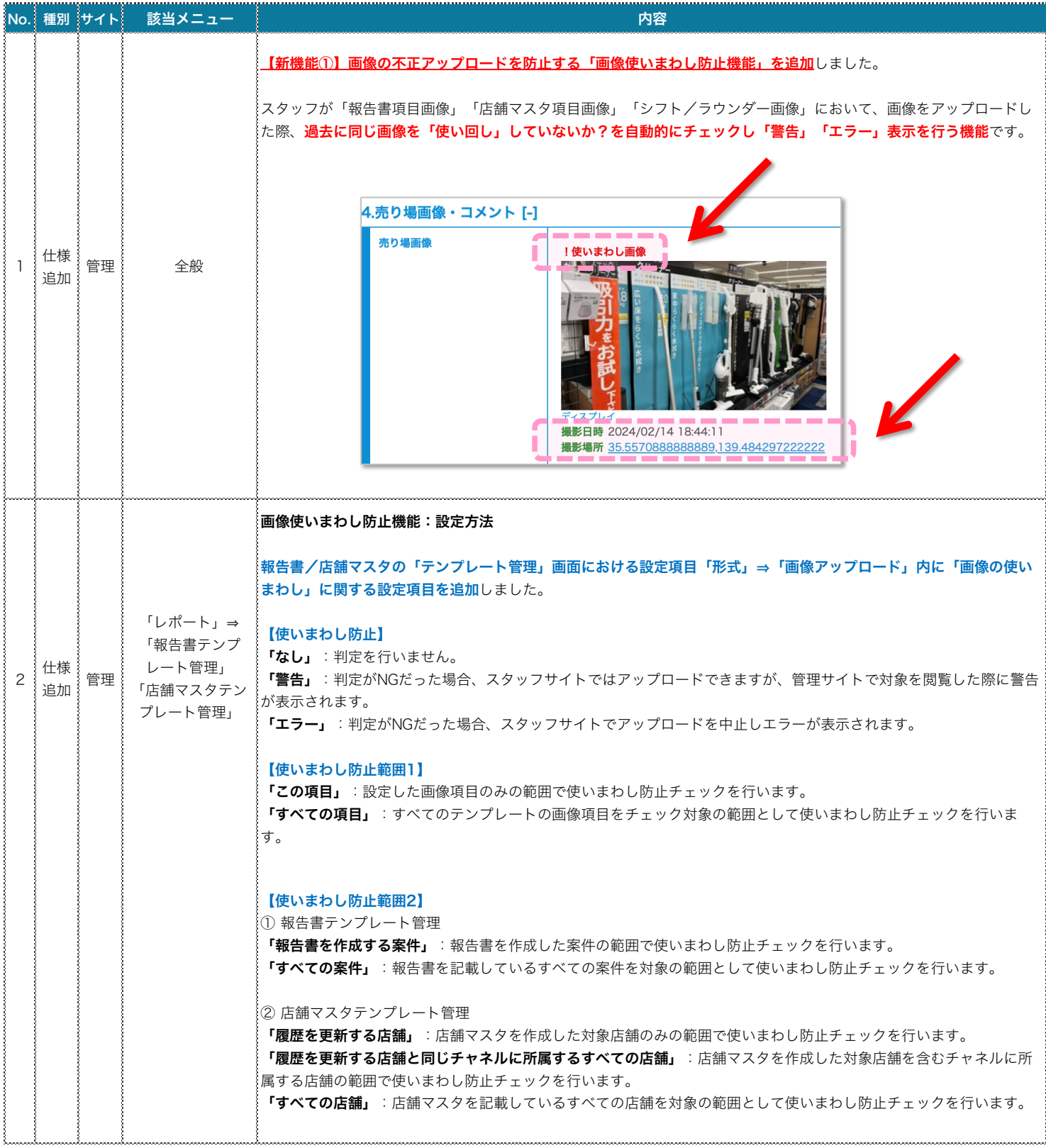

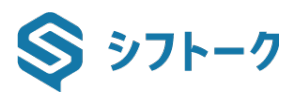

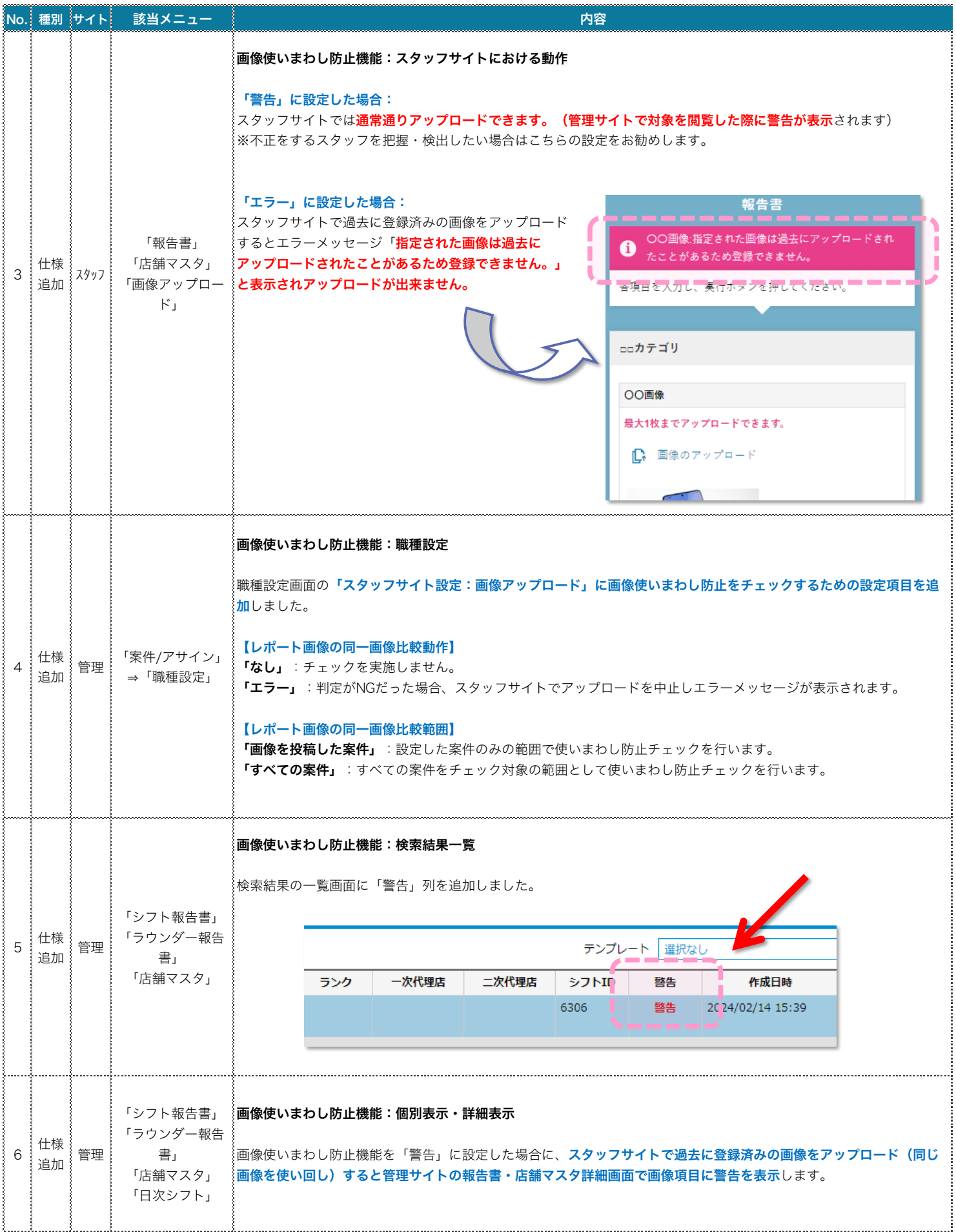

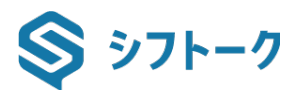

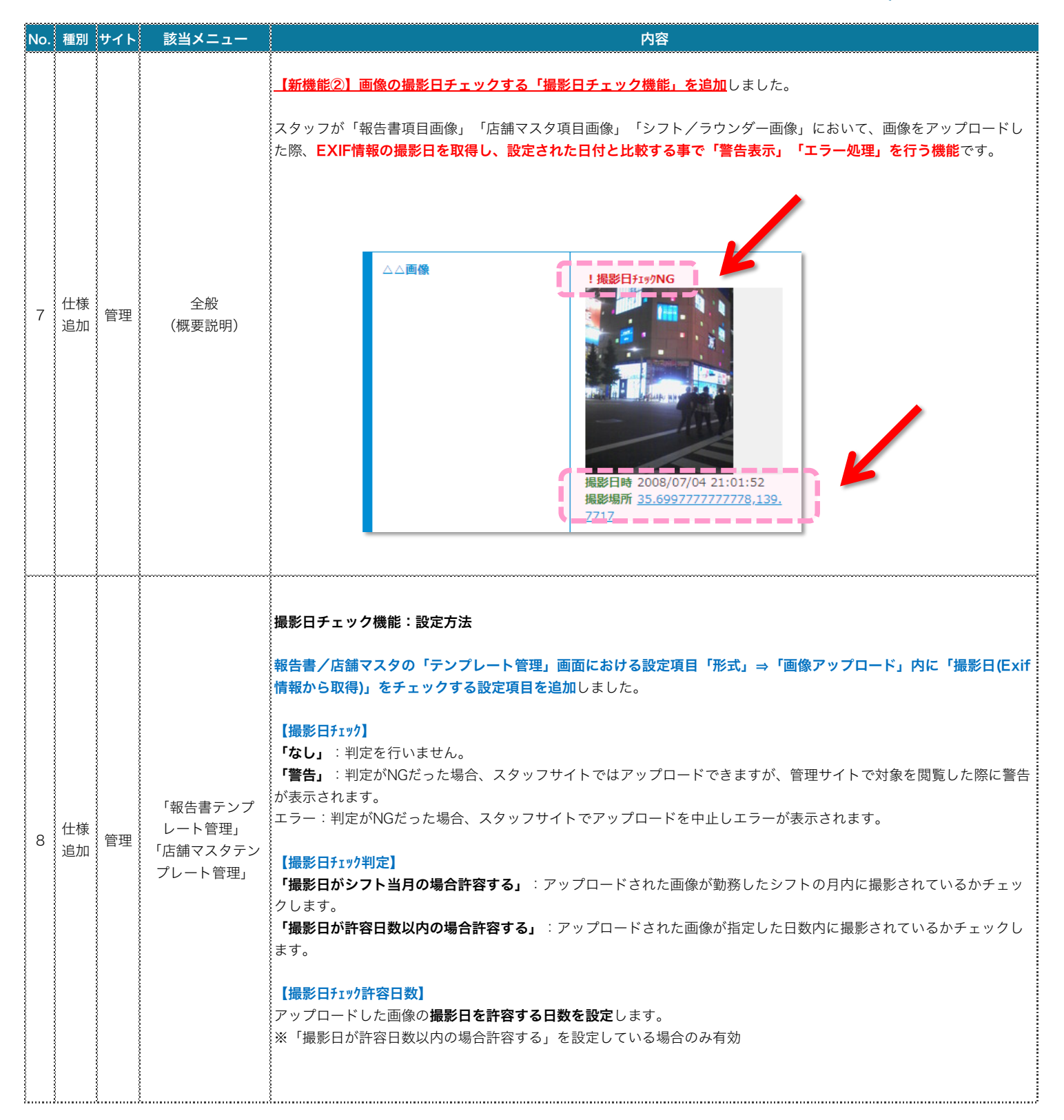

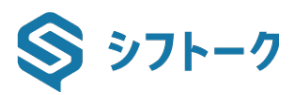

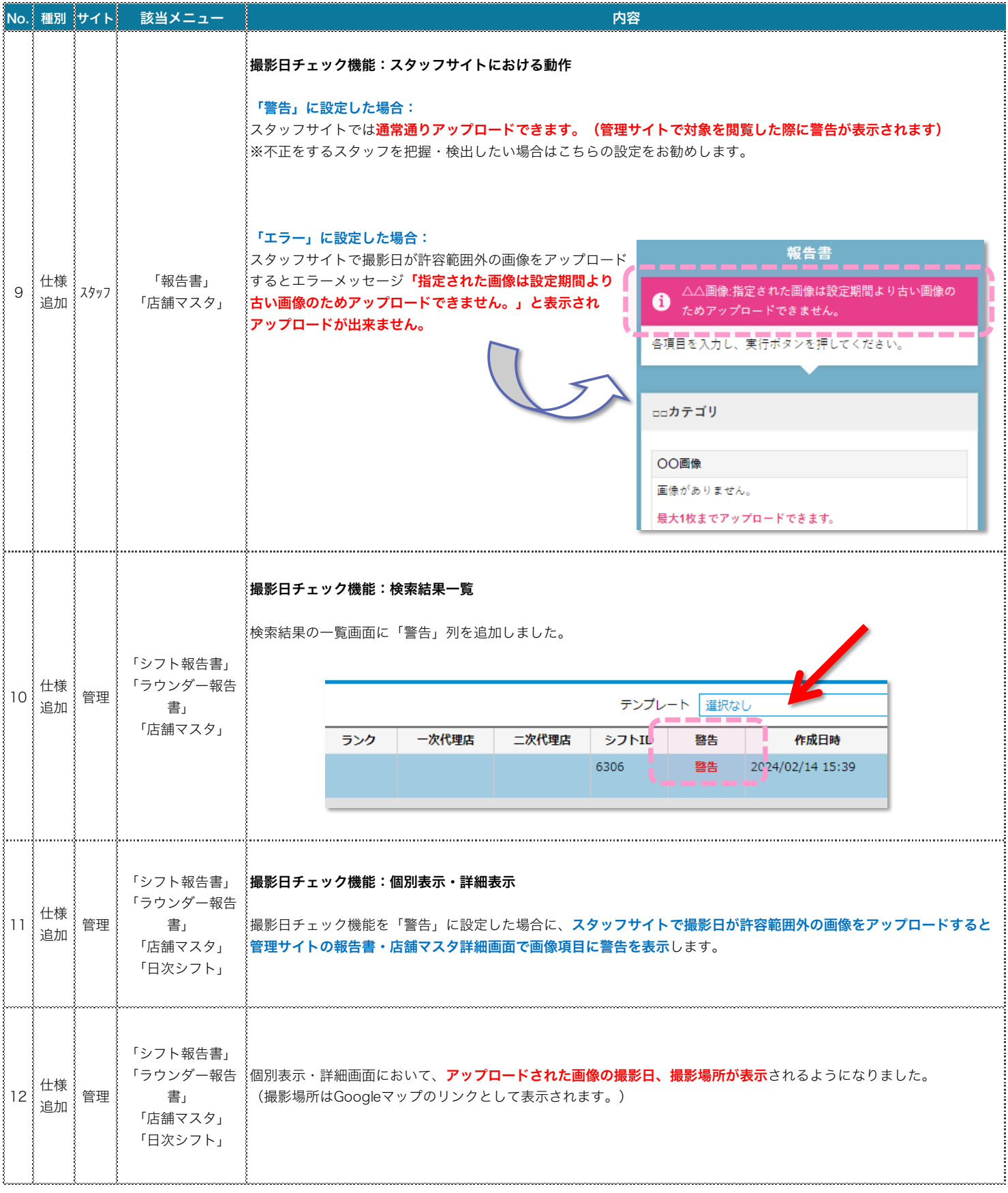

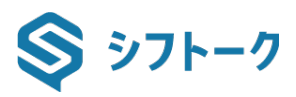

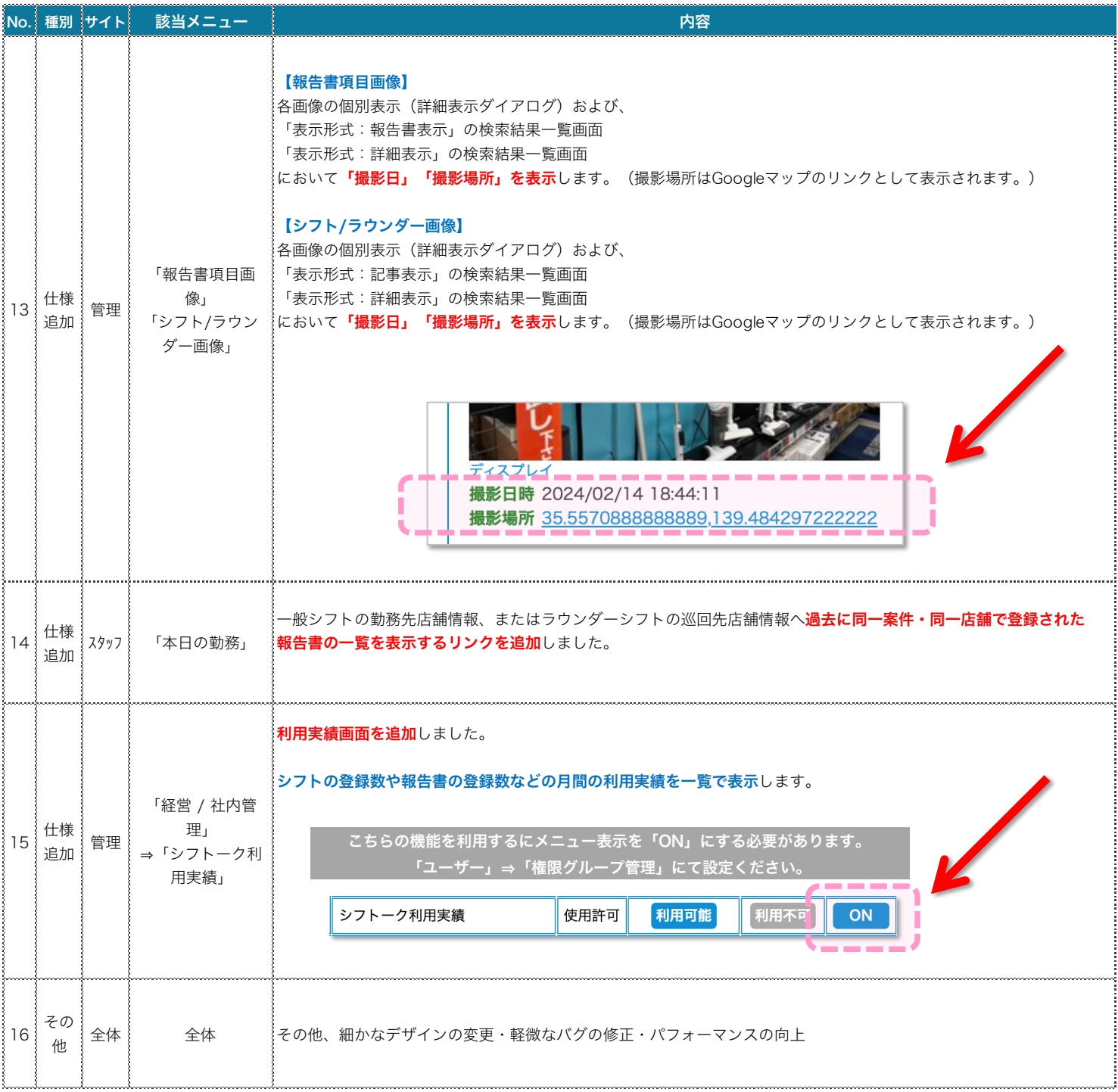